# **PLOTMAP**

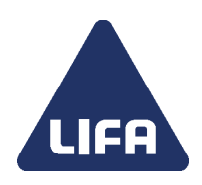

## **PLOTMAP er et interaktivt plotprogram, der gør enhver MicroStation-bruger i stand til at få dannet professionelle plot på en let og intuitiv måde**

PLOTMAP giver en lang række valgmuligheder og gør det muligt for dig at komponere et plot, der er "skræddersyet" til den aktuelle opgave, uden du skal ændre i selve tegningens udseende. Du kan selv sammensætte og vælge:

- Kortrammer
- Korthoveder og -tekster
- **Signaturforklaringer**
- Målforhold
- **Rotationsvinkel**
- Placering af nordpil, koordinatkryds og
- Målestoksangivelse mm.

### **Resymbolisering**

En særlig facilitet i PLOTMAP er muligheden for at ændre kortelementer i forbindelse med dannelse af plot. Hvad ændringerne skal omfatte styres gennem parameterfiler, som du nemt selv kan skabe og redigere i. Du har et utal af muligheder for at:

- skravere eller udfylde flader
- sætte signatur på linier, f.eks. levende hegn
- genplacere linier, celler og tekster med nyt
- udseende og meget mere

Hvis du senere skal lave flere plot med samme udformning, kan du gemme den valgte plotopsætning.

### **Opsætning**

I PLOTMAP er det muligt at danne plots som nye selvstændige designfiler eller som Sheets. Datagrundlaget er herved placeret i mastermodellen, og alle forskellige kortplaner kan ligge som sheets i samme designfil.

I PLOTMAP er det grafiske udseende af korthoveder, rammer, nordpile etc. defineret ved hjælp af celler og kan opbygges og redigeres med standard MicroStation.

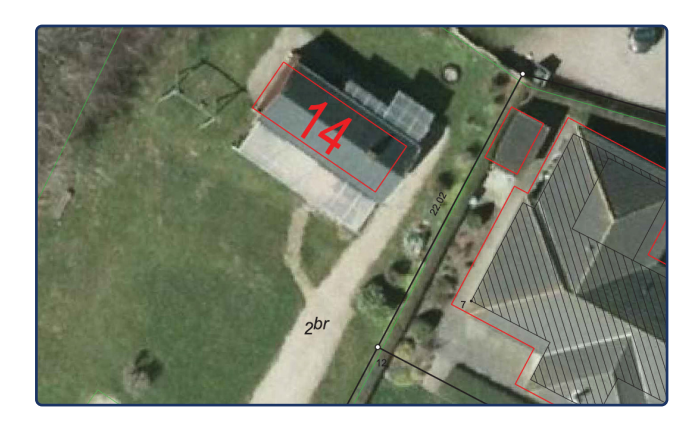

### **Vil du vide mere om PLOTMAP?**

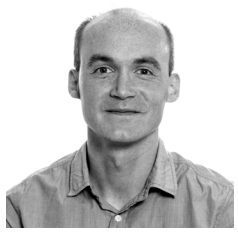

**Rune Halkjær Christensen** Teamleder, CAD-konsulent Tlf. 6313 6842 rhc@lifa.dk

**LIFA A/S** · Lucernemarken 1 · 5260 Odense S · Tlf. 6313 6800 · lifa.dk · cvr nr. 20937289 Odense · København · Aarhus · Vejle · Fredericia · Kolding · Middelfart · Vissenbjerg · Kerteminde